# Programming C++ Lecture 5

Howest, Fall 2013 Instructor: Dr. Jennifer B. Sartor Jennifer.sartor@elis.ugent.be

 $\blacklozenge$ 

## Templates

- $\bullet$  Function and class templates you specify with a single code segment an entire range of related (overloaded) functions or classes (function or class-template specializations).
- $\bullet$  Generic programming!
- Templates are stencils of pretty shapes

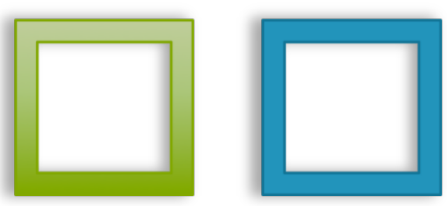

 $\triangle$  Template specializations are tracings we make of stencils – same shape but maybe different colors.

## Remember Function Templates

```
We can do function overloading
int boxVolume(int side) { 
    return side * side * side; 
 } 
double boxVolume(double side) { 
    return side * side * side; 
 }
```
- Why define 2 functions that look identical, but have different types?
- Overloading that is more compact and convenient  $=$  function templates. Only write it once!

## Function Templates

- Template template <class T> //or template <typename T> T boxVolume(T side) { return side \* side \* side; }
- $\bullet$  C++ compiler automatically generates separate function template specializations for each type the function is called with.
- T is placeholder for actual data type
- int result = boxVolume(3); double result = boxVolume(6.2);

## Class Stack Template Example

5

```
//Stack.h
template lt typename T >
class Stack { 
public: 
    Stack(int = 10);
    \simStack() { delete \lceil stackPtr; }
    bool push( const T \& ); //push element
    bool pop( T \& ); //pop element
    bool isEmpty() const { 
          return top == -1;
    }
    bool isFull() const { 
          return top == (size -1);
    }
private: 
    int size; 
    int top; 
    T *stackPtr; 
};
```

```
template< typename T > 
Stack< T >::Stack(int s) //constructor 
    : size( s > 0 ? s : 10 ),
     top(-1),
      stackPtr( new T[size] ) { } 
template lt typename T >
bool Stack< T >::push(const T &pushValue) { 
   if \text{(!isFull())} {
          stackPtr[++top] = pushValue;return true; 
    } return false; 
}
template<br/>\epsilon typename T >
bool Stack< T >::pop(T &popValue) { 
   if (!isEmpty()) {
          popValue = stackPtr[top-];return true; 
    } return false; 
}
```
## Test Stack

#include <iostream> using namespace std; #include "Stack.h" int main() { Stack< double > doubleStack(5); double doubVal  $= 1.1$ ; while (doubleStack.push(doubVal))  $doubVal += 1.1$ ; while (doubleStack.pop(doubVal))  $\text{cout} \ll \text{doubVal} \ll'$ :

```
Stack< int > intStack; //default size 
int intVal = 1;
while (intStack.push(intVal))
      intVal ++;
while (intStack.pop(intVal))
      cout << \text{intVal}<<return 0;
```
}

- Testing double stack vs. int stack is very similar pattern.
- $\bullet$  You could create a template function to test your template class!

### More Details

- $\triangle$  Because a compiler compiles template classes on demand, it requires the definition (usual .cpp) to be in the same file as the declaration (usual .h).
- http://www.cplusplus.com/doc/tutorial/templates/
- $\bullet$  Make sure operators used in template class are implemented if used with user-defined type!
	- Our Stack requires user-defined type to have default constructor and assignment operator.

# Specifics of Templates

- $\blacklozenge$  You can have nontype template parameters too
	- template< typename  $T$ , int elements > //compile time constant
	- Stack< double,  $100 > \text{mostRecentSalesFigures};$
	- .h could contain member: T stackHolder[ elements ];
- $\bullet$  Type parameter can specify default type
	- $\bullet$  template< typename T = string >
	- Stack <> jobDescriptions;
- $\triangle$  Explicit specialization for a particular type
	- template<>
	- $\bullet$  class Stack  $\leq$  Employee  $> \{ \dots \};$

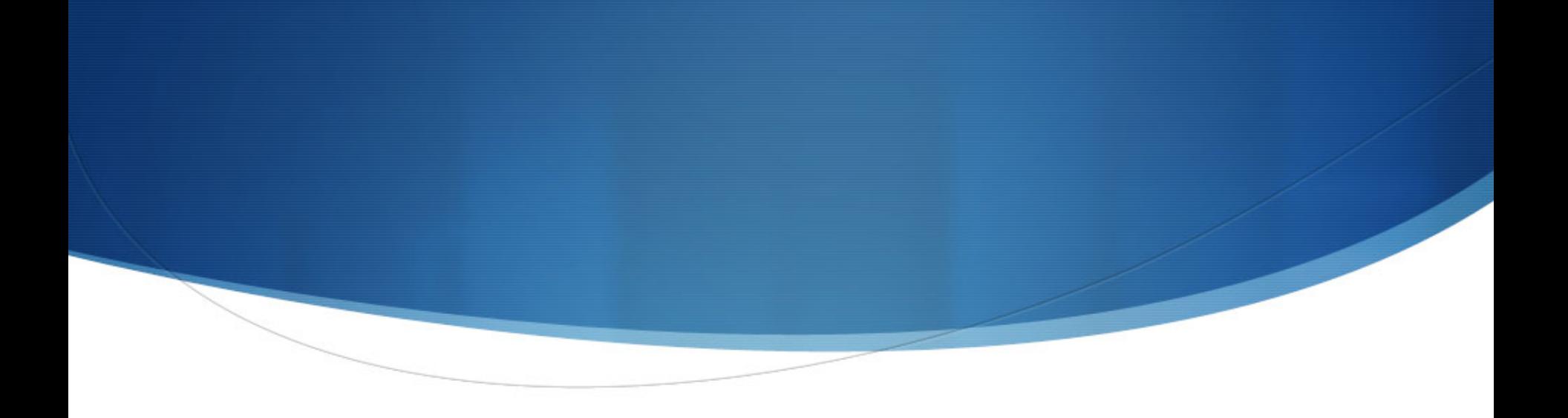

# Input to Main Function

```
int main(int argc, char* argv[]) { 
   cout << "Number of arguments is " << argc << endl; 
   for (int i = 0; i < argc; i++) {
      cout << "Argument " << i << " is " << argv[i] << endl;
   }
   ifstream inputFile(argv[1], ios::in);
```
}

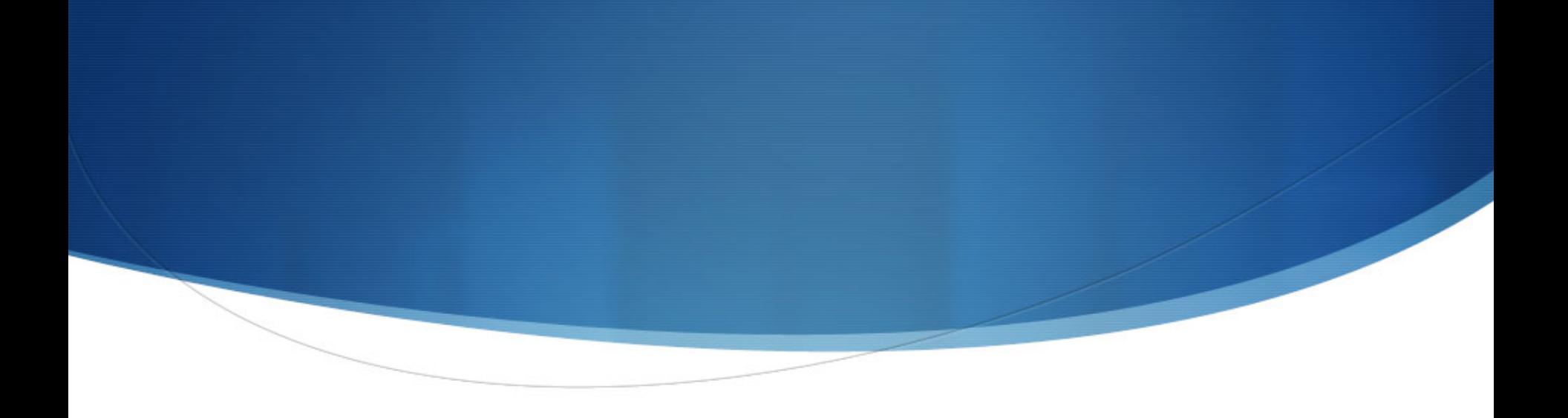

- 1. #include "Member.h"
- 2. #include "Employee.h"
- 3. Member m1("Jill");
- 4. Employee e1("Jack", 65000);
- 5. Member  $*mPtr = \&m1$
- 6. cout << mPtr->getName(); //what does this print?
- 7. mPtr->print(); //and this?

- 1. #include "Member.h"
- 2. #include "Employee.h"
- 3. Member m1("Jill");
- 4. Employee e1("Jack", 65000);
- 5. Member  $*mPtr = \&m1$
- 6.  $\text{cout} \ll \text{mPtr-}\text{2getName}$ (); //Jill
- 7. mPtr->print(); //Jill

- 1. #include "Member.h"
- 2. #include "Employee.h"
- 3. Member m1("Jill");
- 4. Employee e1("Jack", 65000);
- 5. Member  $*$ mPtr = &m1;
- 6. Employee \*ePtr = &e1;
- 7. cout << ePtr->getName() << ePtr->getSalary(); //result?
- 8. ePtr->print(); //what function does this call?

- 1. #include "Member.h"
- 2. #include "Employee.h"
- 3. Member m1("Jill");
- 4. Employee e1("Jack", 65000);
- 5. Member  $*$ mPtr = &m1;
- 6. Employee \*ePtr = &e1;
- 7. cout << ePtr->getName() << ePtr->getSalary(); //Jack 65000
- 8. ePtr->print(); //Employee.print which calls Member.print

- 1. #include "Member.h"
- 2. #include "Employee.h"
- 3. Member m1("Jill");
- 4. Employee e1("Jack", 65000);
- 5. Member  $*$ mPtr = &m1;
- 6. Employee \*ePtr = &e1;
- 7. mPtr =  $\&$ e1; //is this ok? Base class pointer to derived class?

- 1. #include "Member.h"
- 2. #include "Employee.h"
- 3. Member m1("Jill");
- 4. Employee e1("Jack", 65000);
- 5. Member  $*$ mPtr = &m1;
- 6. Employee \*ePtr = &e1;
- 7. mPtr =  $\&$ e1; //Yes, valid; all Employees are Members
- 8. ePtr =  $\&$ m1; //this valid? Derived class pointer to base class?

- 1. #include "Member.h"
- 2. #include "Employee.h"
- 3. Member m1("Jill");
- 4. Employee e1("Jack", 65000);
- 5. Member  $*$ mPtr = &m1;
- 6. Employee \*ePtr = &e1;
- 7. mPtr =  $\&$ e1; //Yes, valid; all Employees are Members
- 8. ePtr =  $\&$ m1; //No, not all Members are Employees;

//compiler error

- 1. #include "Member.h"
- 2. #include "Employee.h"
- 3. Member m1("Jill");
- 4. Employee e1("Jack", 65000);
- 5. Member  $*$ mPtr = &m1;
- 6. mPtr =  $\&$ e1; //yes, this is valid; all Employees are Members
- 7. cout << mPtr->getName(); //what does this print?
- 8. cout << mPtr->getSalary(); //this ok?
- 

9. mPtr->print();  $//what function does this call?$ 

- 1. #include "Member.h"
- 2. #include "Employee.h"
- 3. Member m1("Jill");
- 4. Employee e1("Jack", 65000);
- 5. Member  $*$ mPtr = &m1;
- 6. mPtr =  $⪙$
- 7. cout << mPtr->getName(); //Jack
- 8. cout << mPtr->getSalary(); //compiler error
- 

9. mPtr->print(); //calls Member's print: Jack

# Introducing Polymorphism

- $\triangle$  Member \*mPtr = &e1; mPtr->print();
- $\bullet$  By default, method that is called depends on the type of the handle, not the type of the object
- $\bullet$  Polymorphism enables the compiler to call the more specific method, i.e. call based on the type of object dynamically.
- $\triangle$  Because all derived class objects ARE base class objects, 1 base class pointer can enable calls to any number of derived class methods.
	- **S** Program "in the general" rather than "in the specific"

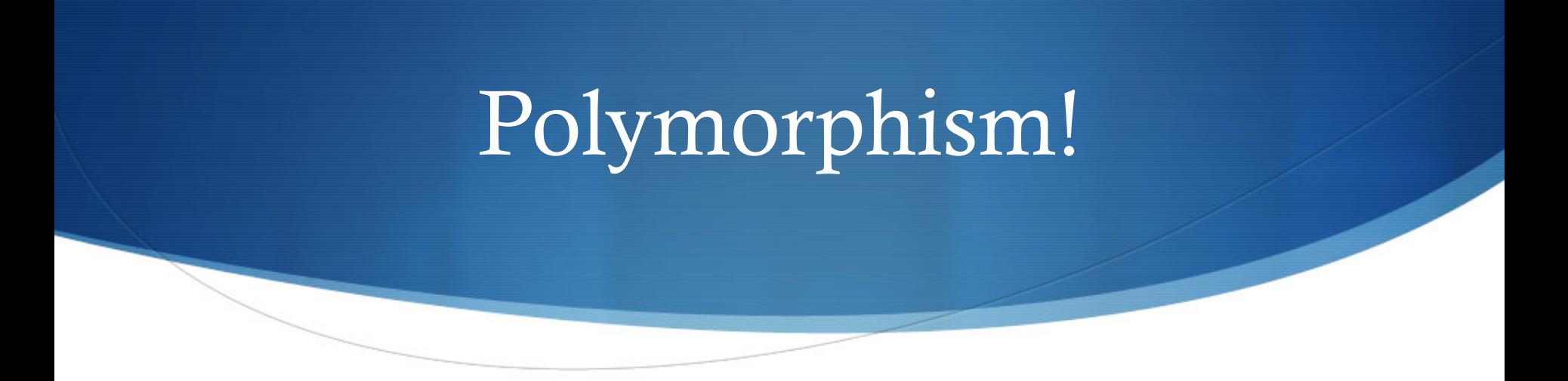

- $\triangle$  Member \*mPtr = &e1; mPtr->print();
- $\bullet$  To get the Employee print function to be called, the method has to be declared **virtual** (in the .h)
- $\bullet$  For virtual functions, the type of the object being pointed to determines function call, not type of handle.
	- At execution time we determine what function to call (not compile time), so it is done dynamically.
	- $\bullet$  This is called dynamic binding

## Polymorphism!

- Member  $*mPtr = \⪙ mPtr \rightarrow print();$
- $\bullet$  Dynamic binding with virtual functions only works with pointer and reference handles (you need a level of indirection).
	- $\blacklozenge$  Member m1("Jill");
	- $ml$ , print(); resolved at compile time  $\equiv$  > static binding!
- $\triangle$  Base class declares functions as virtual, and implicitly for all derived classes that function is virtual (whether declared thus or not – virtualness is inherited).
- $\triangle$  Derived class function can override/redefine base class regular or virtual function, or takes on base class's implementation if not defined

## Base Class Example

class Member { public:

Member(string name); Member( Member const &); Member& operator= (Member const &);  $\sim$ Member();

string getName() const; void setName(string name); virtual void print() const;

private:

```
string myName;
```
};

## Derived Class Example

#include "Member.h" class Employee : public Member { public:

Employee(string name, double money); Employee( Employee const &); Employee& operator= (Employee const &); ~Employee ();

double getSalary() const;

void setSalary(double money);

virtual void print() const; //keywork here unnecessary, but good practice. private:

double salary;

};

- 1. #include "Member.h"
- 2. #include "Employee.h"
- 3. Member m1("Jill");
- 4. Employee e1("Jack", 65000);
- 5. Member  $*$ mPtr = &m1;
- 6. mPtr =  $\&$ e1;
- 7. cout << mPtr->getName(); //Jack
- 8. mPtr->print(); //calls Employee's print: Jack 65000

## Kinds of Assignments

- Base class pointer  $\sim$  base class object = FINE
	- Invokes base class functionality
- $\triangle$  Derived class pointer -> derived class object = FINE
	- Invokes derived class functionality
- Base class pointer to derived class object  $=$   $\text{FINE}$ 
	- Will invoke base class functionality unless functions declared virtual, then will invoke derived class functionality
- Derived class pointer to base class object  $=$  COMPILER ERROR (unless explicit cast)

## Base class is a Derived class?

- $\triangle$  Derived class pointer -> base class object
	- $\bullet$  Could downcast?
	- **DANGEROUS!**

Member \*mPtr;

…

Employee  $*$ ePtr = static\_cast< Employee $*$  > (mPtr);

ePtr->getSalary();

 $\bullet$  We will see a safe way to do this – with dynamic cast.

## Derived Class Example2

```
#include "Member.h" 
class Student: public Member { 
public:
```

```
Student(string name, int id); 
Student(Student const &); 
Student& operator= (Student const &); 
\simStudent ();
```
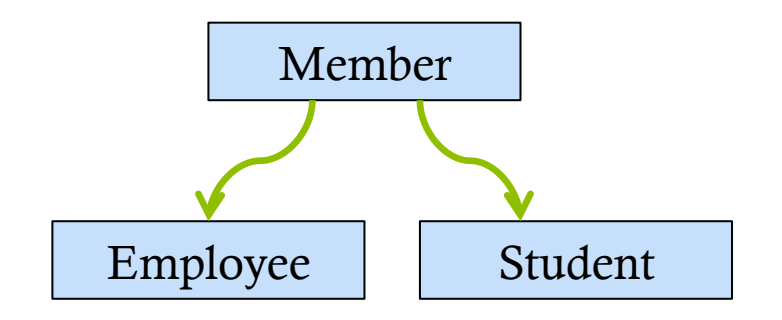

```
int getUniqueID( ) const;
```

```
void setUniqueID (int id);
```
virtual void print( ) const; //keywork here unnecessary, but good practice. private:

```
int uniqueID;
```
};

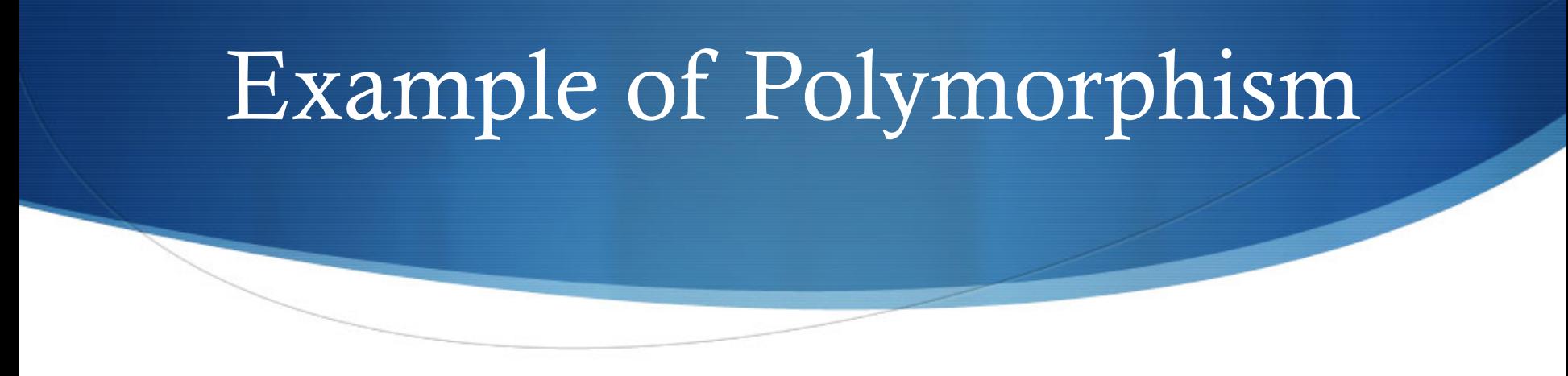

 $vector < Member^* > members(4);$ 

members[0] = new Employee("Alice", 60000); //name & salary members[1] = new Student("Bob", 987654); //name & uniqueID for (size\_t i = 0; i < members.size(); i++) { members[i]->print(); //polymorphic behavior here }

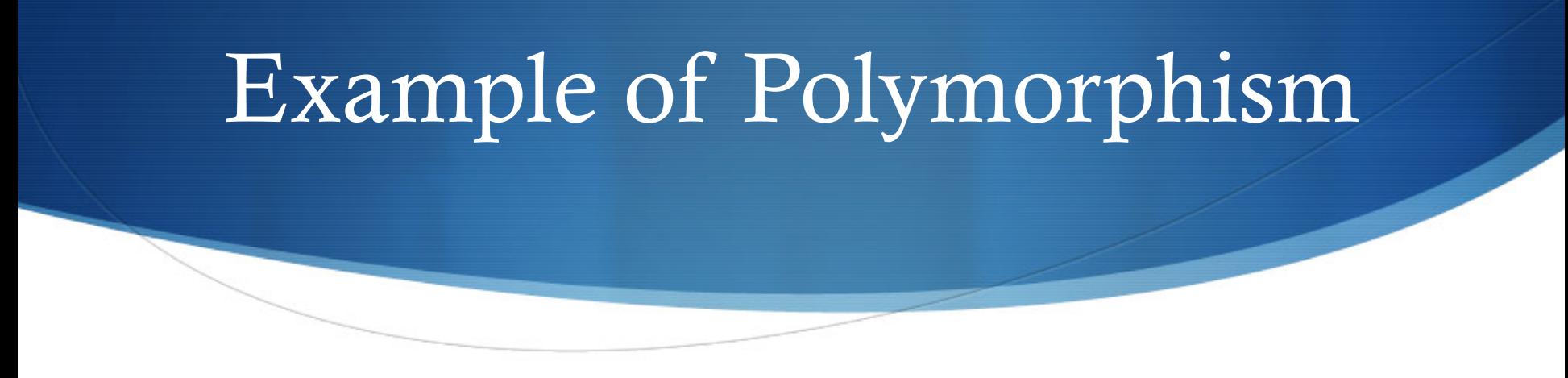

 $vector < Member^* > members(4);$ 

members[0] = new Employee("Alice", 60000); //name  $\&$  salary

members[1] = new Student("Bob", 987654); //name & uniqueID

```
for (size_t i = 0; i < members.size(); i++) {
```
members[i]->print();

//what if we want to change salary here – give everyone a raise?

}

# Example of Polymorphism

```
vector < Member^* > members(4);members[0] = new Employee("Alice", 60000);
members[1] = new Student("Bob", 987654); //name & uniqueID
for (size_t i = 0; i < members.size(); i++) {
   Employee *ePtr = dynamic\_cast < Employe* > (members[i]);
   if (ePtr != 0) \frac{1}{2} //if downcast succeeded, we have Employee*
      ePtr->setSalary((ePtr->getSalary()) * 1.1); 
   } 
   members[i]->print(); 
}
```
## Memory Management

```
vector < Member^* > members(4);members[0] = new Employee("Alice", 60000);
members[1] = new Student("Bob", 987654); //name & uniqueID
for (size_t i = 0; i < members.size(); i++) {
   Employee *ePtr = dynamic_cast < Employee * > (members[i]);
   if (ePtr != 0) { //if downcast succeeded
       ePtr->setSalary((ePtr->getSalary()) * 1.1); 
   }
   members[i]->print(); 
} 
for (size_t i = 0; i < members.size(); i++) {
   delete members[i]; 
}
```
#### Destructors

- $\blacklozenge$  What happens if we call delete on a base class pointer to a derived class object?
	- $\triangle$  Call base class destructor?
	- $\bullet$  Derived class destructor?
	- $\blacklozenge$  Error?

#### Destructors

- $\bullet$  What happens if we call delete on a base class pointer to a derived class object?
	- Call base class destructor?
	- Derived class destructor?
	- $\blacklozenge$  Error?
- $\bullet$  This is undefined and can cause compiler warnings. BAD

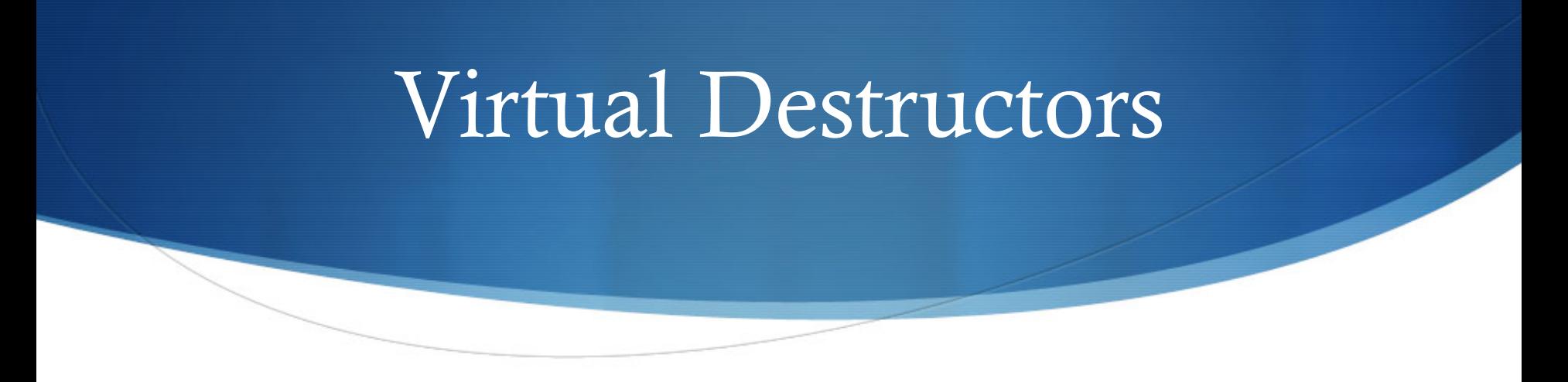

- $\bullet$  When virtual methods exist, declare destructor **virtual** in base class.
- $\triangle$  All derived classes destructors are then by default virtual as well (even though they have different names).
- $\blacklozenge$  Enables proper destruction of derived classes from base class pointers (behavior undefined if destructor not virtual)
- Constructors CANNOT be virtual.

## Base Class Example

class Member { public:

> Member(string name); Member( Member const &); Member& operator= (Member const &); virtual  $\sim$ Member();

string getName() const; void setName(string name); virtual void print() const;

private:

```
string myName;
```
};

#### Abstract Classes

- $\triangle$  An abstract class provides a common public interface for its class hierarchy. It is usually the base class.
- $\triangle$  Class is made abstract by declaring 1 or more of its virtual functions to be "pure" in .h, no implementation in .cpp
	- $\bullet$  virtual void print() const  $\geq 0$ ;
	- Abstract classes are never instantiated (lack implementation)
- $\triangle$  Abstract classes provide a framework but are incomplete. Derived classes must define missing pieces.

#### Pure Virtual

- ◆ Every concrete derived class *must* override all base-class pure virtual functions with concrete implementations.
	- $\bullet$  If not overridden, derived class is abstract (can't be instantiated).
- $\triangle$  A virtual-only function in base class has an implementation and gives derived class an option to override (as with regular functions).

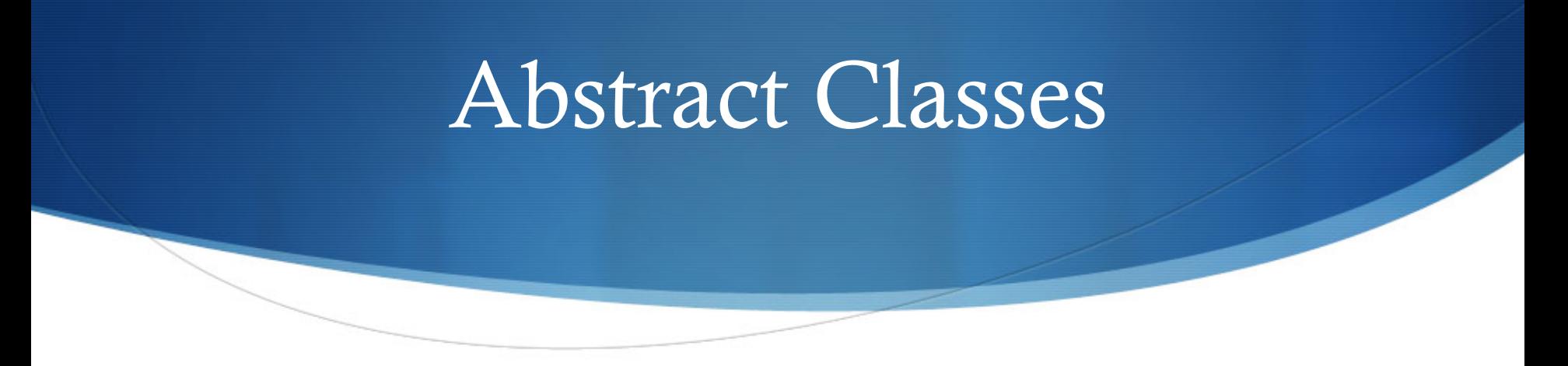

- $\triangle$  Abstract class can have data members and concrete functions (constructors/destructors) which go by normal inheritance rules.
- $\triangle$  Can use pointers to abstract classes to use polymorphic functionality on all concrete derived classes.
	- Useful with container classes (vector of abstract base class)
	- Can use iterator to iterate over items in container class